# SigmaStudio 4.7 cheat sheet

#### File menu

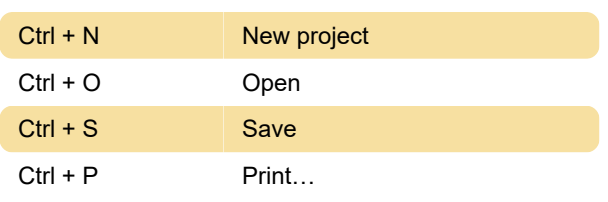

### Edit menu

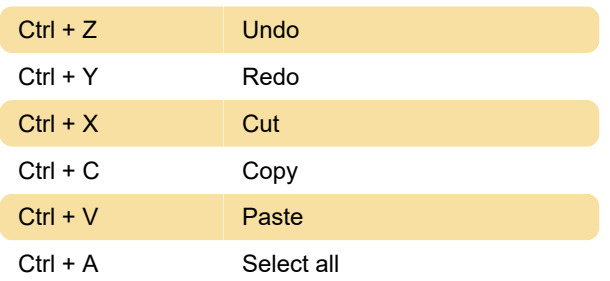

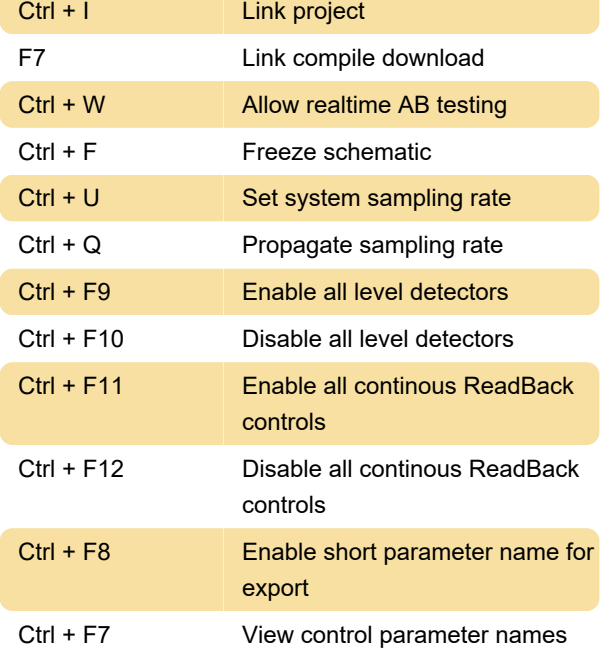

## View menu

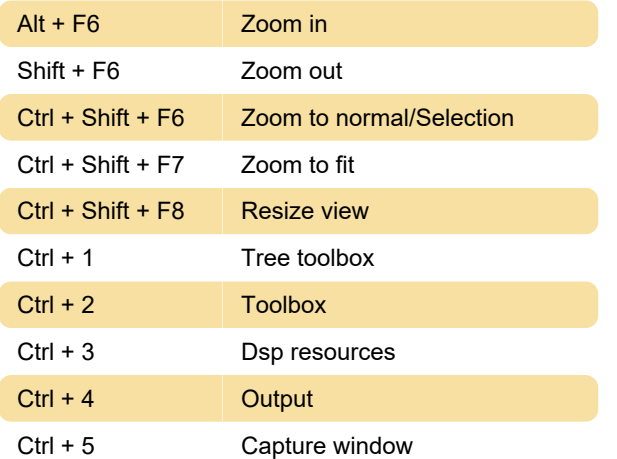

## Tools menu

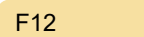

#### Format menu

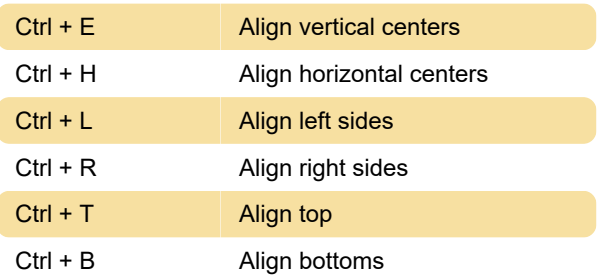

Script...

# Action menu

# Help menu

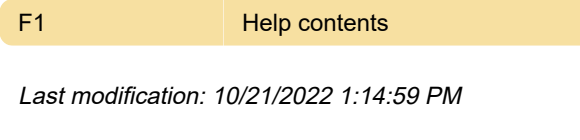

More information: [defkey.com/sigmastudio-4](https://defkey.com/sigmastudio-4-shortcuts) [shortcuts](https://defkey.com/sigmastudio-4-shortcuts)

[Customize this PDF...](https://defkey.com/sigmastudio-4-shortcuts?pdfOptions=true)